# **SSA Guide to Completing the Voluntary Product Accessibility Template 2.1 (or later)**

#### **1.0 Purpose**

This document will provide Vendors with instructions as to how they are expected to complete the Voluntary Product Accessibility Template 2.1 (VPAT 2.1 or later) for the Social Security Administration (SSA).

## **2.0 Background**

In 2001, the Information Technology Industry Council partnered with the General Services Administration to create a tool that would assist Federal contracting and procurement officials in fulfilling the market research requirements specified in Section 508. The result of their collaboration was the VPAT – a simple, web-based checklist that allows Vendors to document how their product did or did not meet the various Section 508 Requirements. Vendors are required to supply detailed information on how their proposed products, services, subscription agreements, and solutions address the requirements of Section 508 of the Rehabilitation Act of 1973 (revised).

## **3.0 Where to obtain a blank VPAT 2.1**

The VPAT 2.1 template can be obtained at the Information Technology Industry Council's (ITIC) website:

<https://www.itic.org/dotAsset/db71ce67-c44a-4925-8d46-f8a76c3a1db2.doc>

#### **4.0 How to complete the VPAT 2.1**

In each VPAT 2.1 the vendor shall include the name of the product, service, subscription service, or solution and the vendor shall disclose the method used to validate conformance claims (i.e., expert review, manual testing, automated testing, no method used, other - please describe), and who validated conformance (offeror, third party [name], none).

The vendor shall include in its product documentation both the Section 508 Standards Report and the Web Content Accessibility Guidelines (WCAG) 2.0 Report. The vendor shall complete the Functional Performance Criteria even when a deliverable meets all applicable technical requirements in 36 CFR Part 1194 Chapter 2 (i.e., WCAG 2.0 Level A and Level AA Success Criteria for electronic content), Chapter 4, and Chapter 5.

The report tables contain detailed subparagraphs of the Section 508 standards, WCAG 2.0 Level A and Level AA Success Criteria, and WCAG 2.0 Conformance Requirements. It is within these tables the vendor shall define in detail how its product either did or did not conform with each individual standard.

Use the following information to understand how to use the columns in the VPAT 2.1's tables:

#### **4.1 VPAT 2.1 (2018) Section 508 Report Tables**

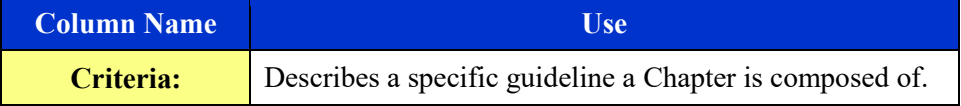

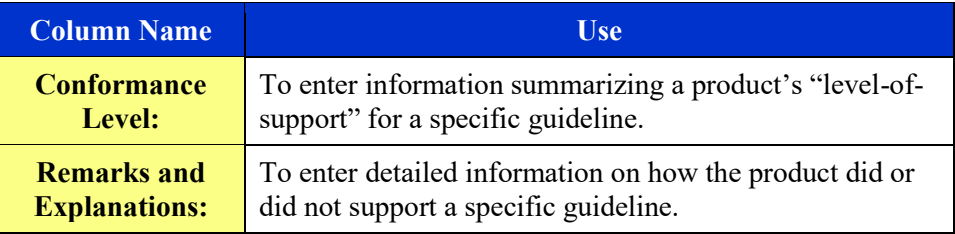

# **4.2 Completing the Conformance Level Column (second column)**

The vendor shall complete the *Conformance Level* column in the VPAT 2.1 and document exactly how a product conforms or does not conform to each of the individual Section 508 standards applied in the solicitation. To promote consistency in vendor responses, the vendor shall complete the columns in the following manner:

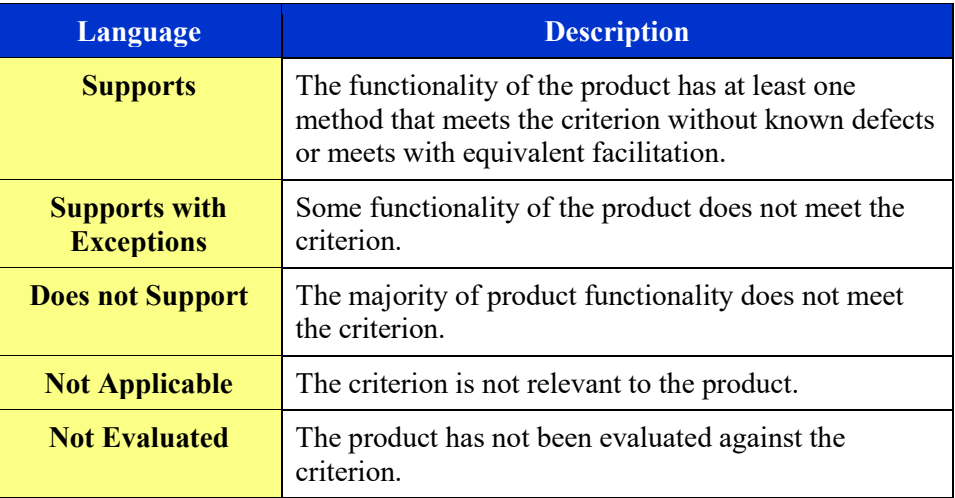

# **4.3 Completing the Remarks and Explanations Column (third column)**

The vendor shall complete the *Remarks and Explanations* column in the VPAT 2.1 and document exactly how a product does or does not conform to each of the individual Section 508 standards applied in the solicitation. To promote consistency in vendor responses, the vendor shall complete the columns in the following manner:

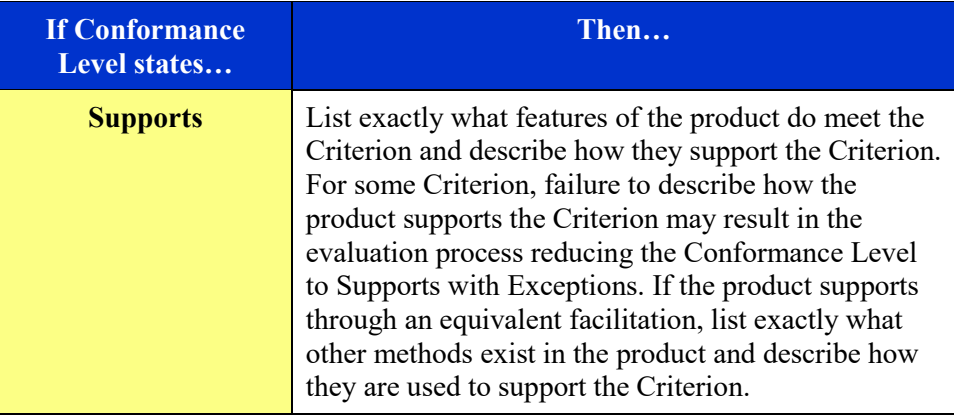

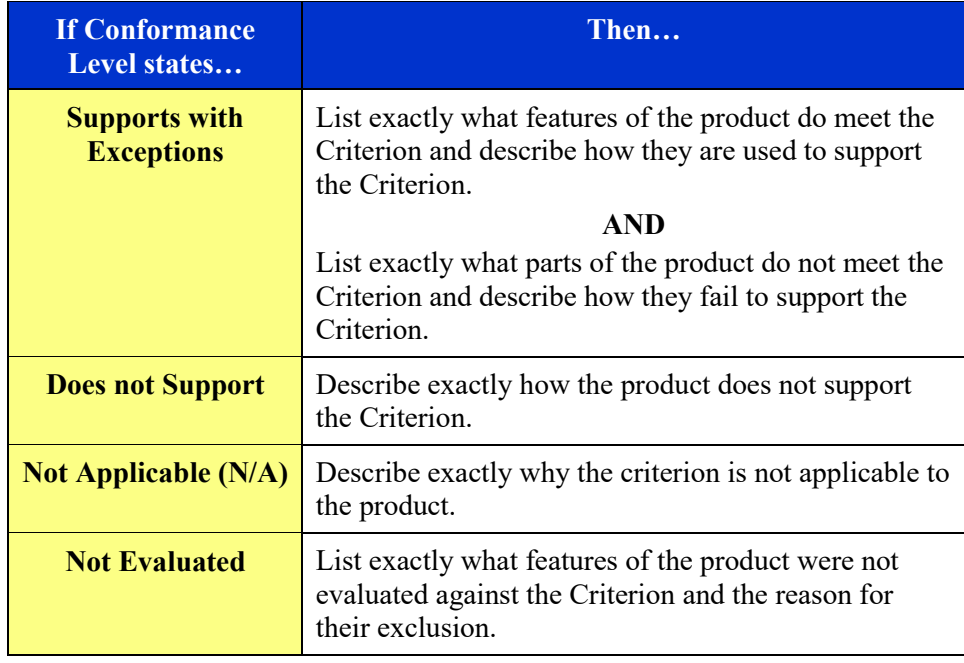